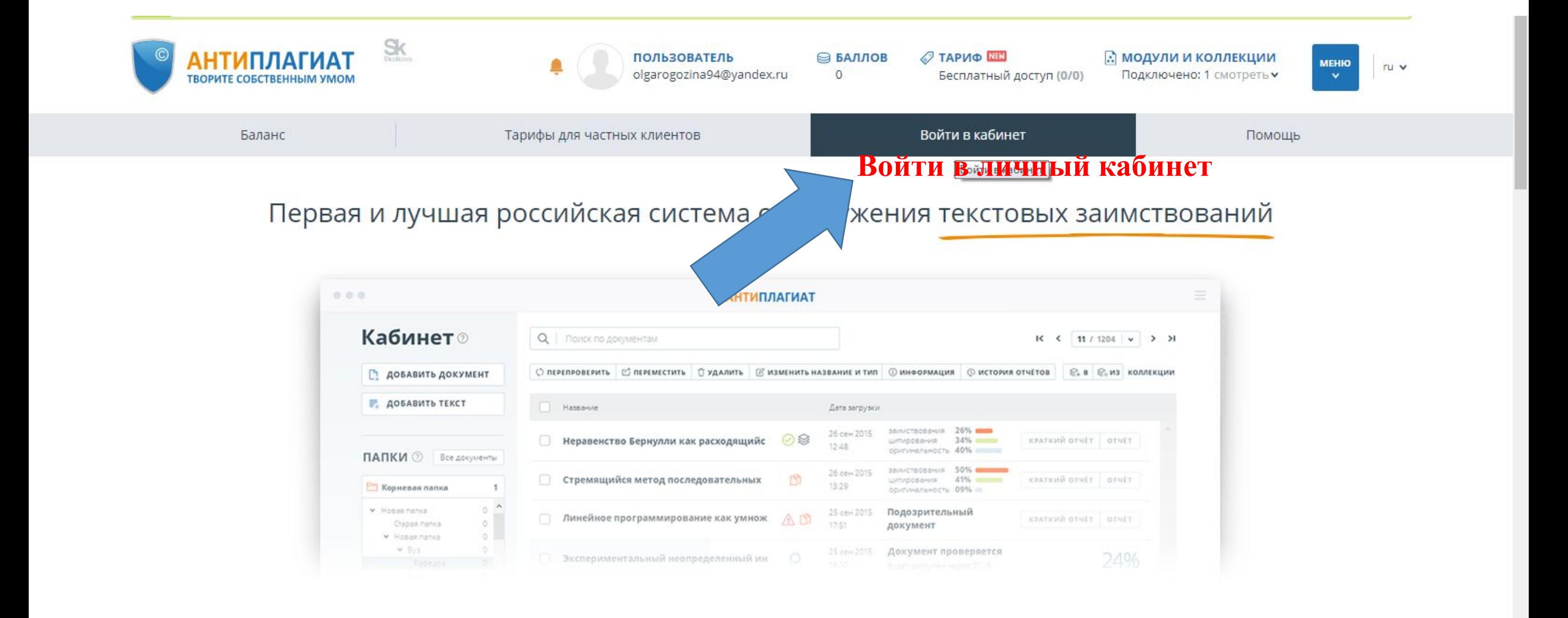

### https://users.antiplagiat.ru C

Компания Антиплагиат приглашает студентов принять участие в конкурсе на лучший студенческий диплом России! Присылайте свои дипломные работы (бакалавр, магистр, специалист) и получите шанс выиграть путевку на море, а также другие ценные призы, которые пригодятся в учебе и на отдыхе! Подробнее о конкурсе.

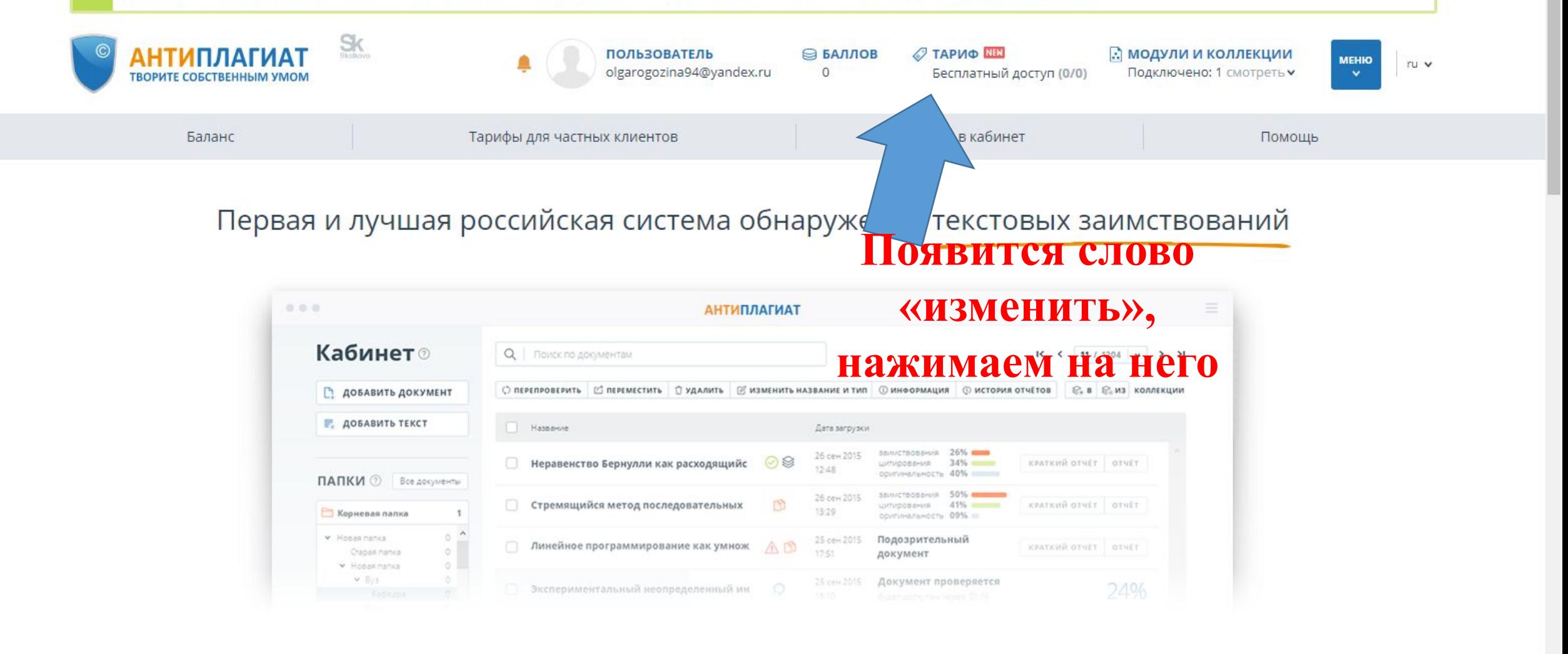

**АНТИПЛАГИАТ** 

Система №1

12 лет успеха

85% студентов

☆  $(P)$ 

### $\leftarrow$   $\rightarrow$  C  $\bullet$  https://users.antiplagiat.ru/tariffs

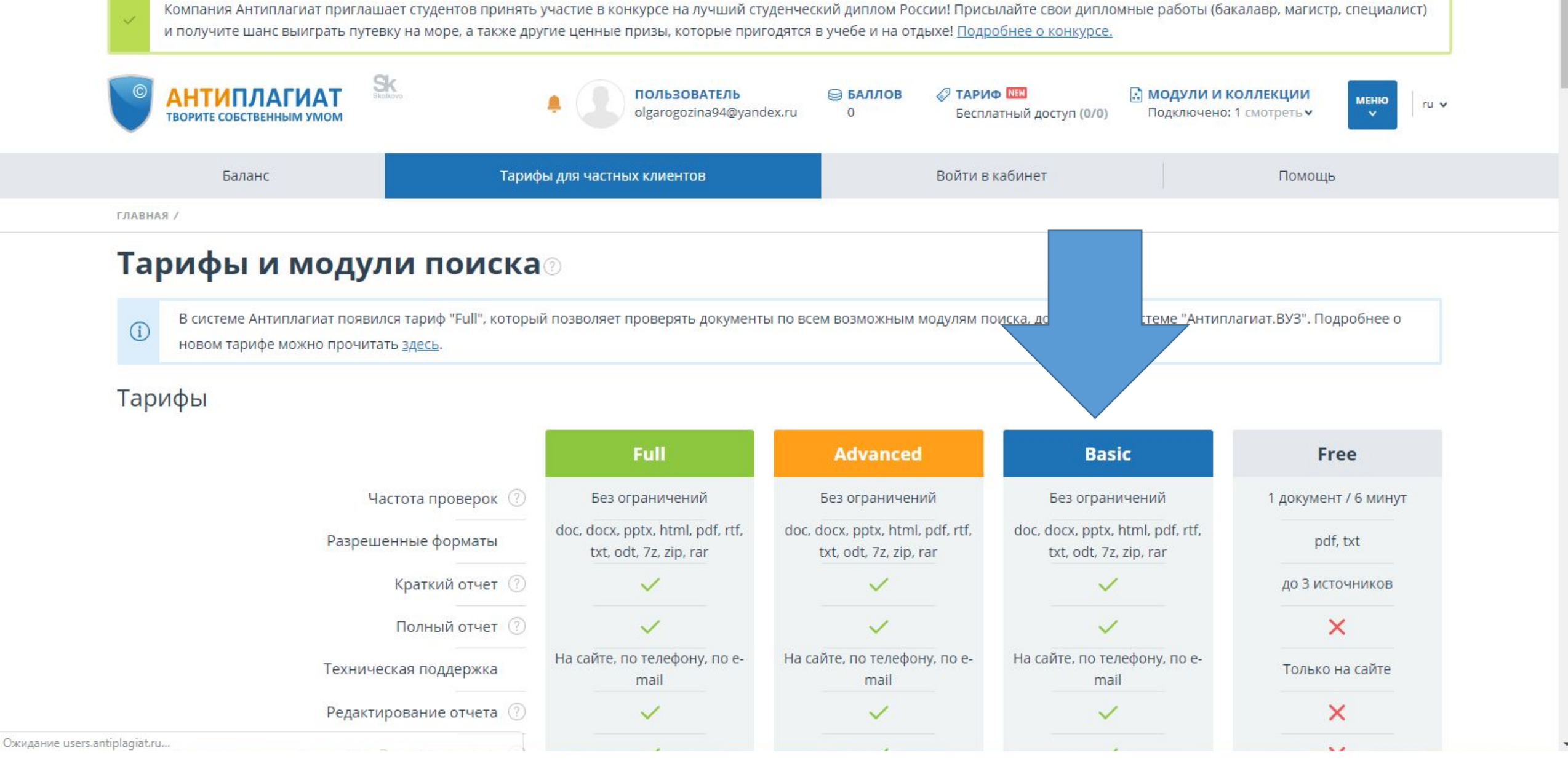

☆ P :

 $\Delta$ m

### https://users.antiplagiat.ru/tariffs C  $\rightarrow$

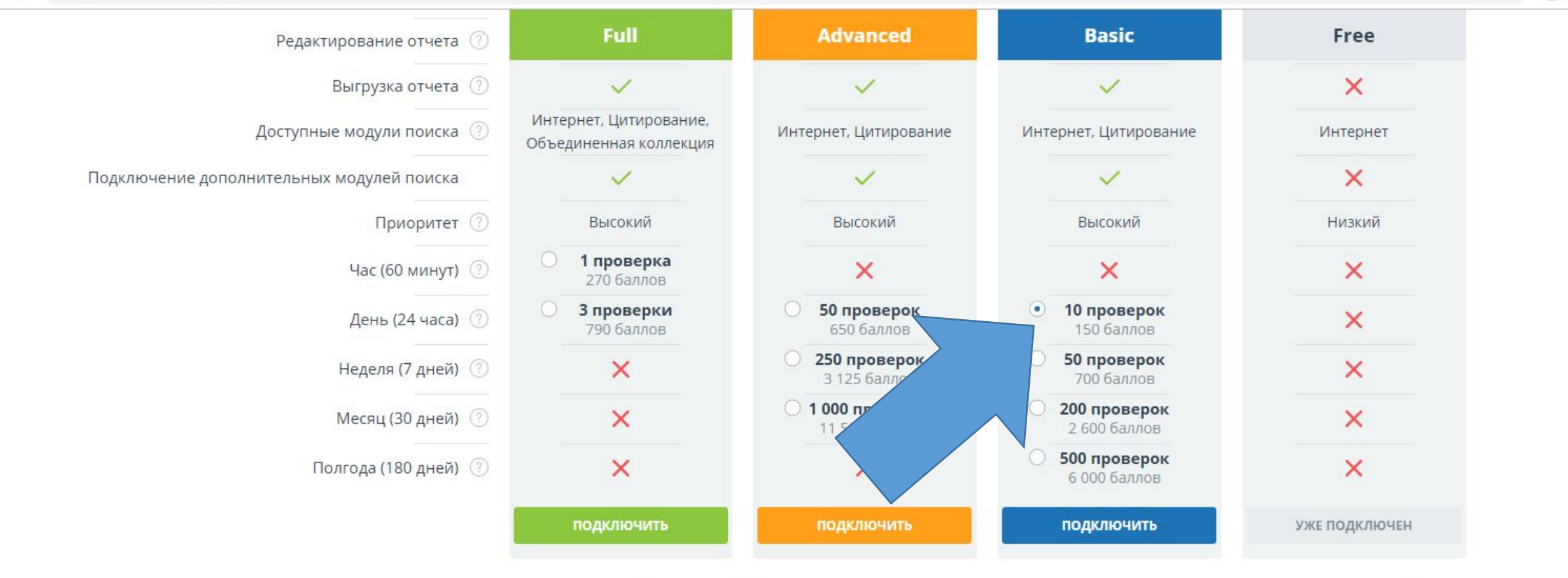

\* Стоимость указана в баллах, 1 балл = 1 российский рубль при покупке баллов. Продолжительность: День = 24 часа, Неделя = 7 \* 24 часов, Месяц = 30 \* 24 часов, Полгода = 180 \* 24 часов, Год = 365 \* 24 часов с момента покупки

## Выбираем 10 проверок и **НАЖИМАЕМ «ПОДКЛЮЧИТЬ»**

### Пакеты дополнительных услуг и модулей поиска \* Доступны только для платных тарифов

### Объединенная коллекция

☆  $P$ 

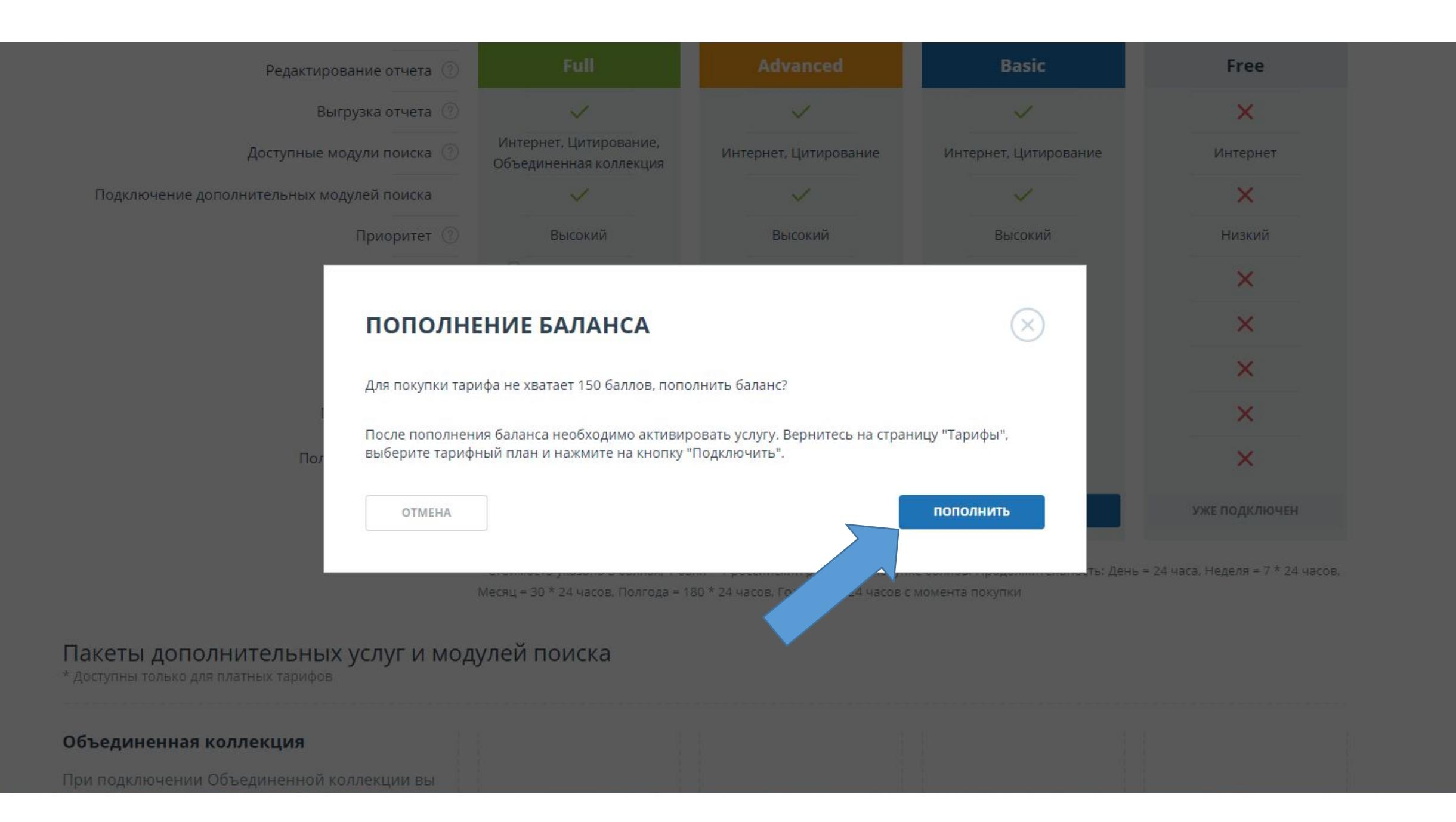

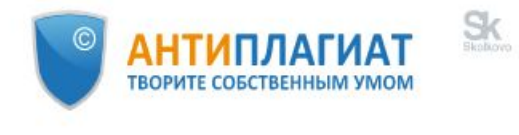

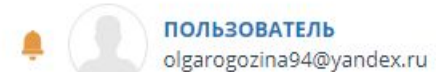

**В БАЛЛОВ TAPUO NEN**  $\circ$ 

Бесплатный доступ (0/0)

**А модули и коллекции** Подключено: 1 смотреть •

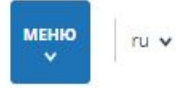

ГЛАВНАЯ /

## Пополнение баланса<sup>®</sup>

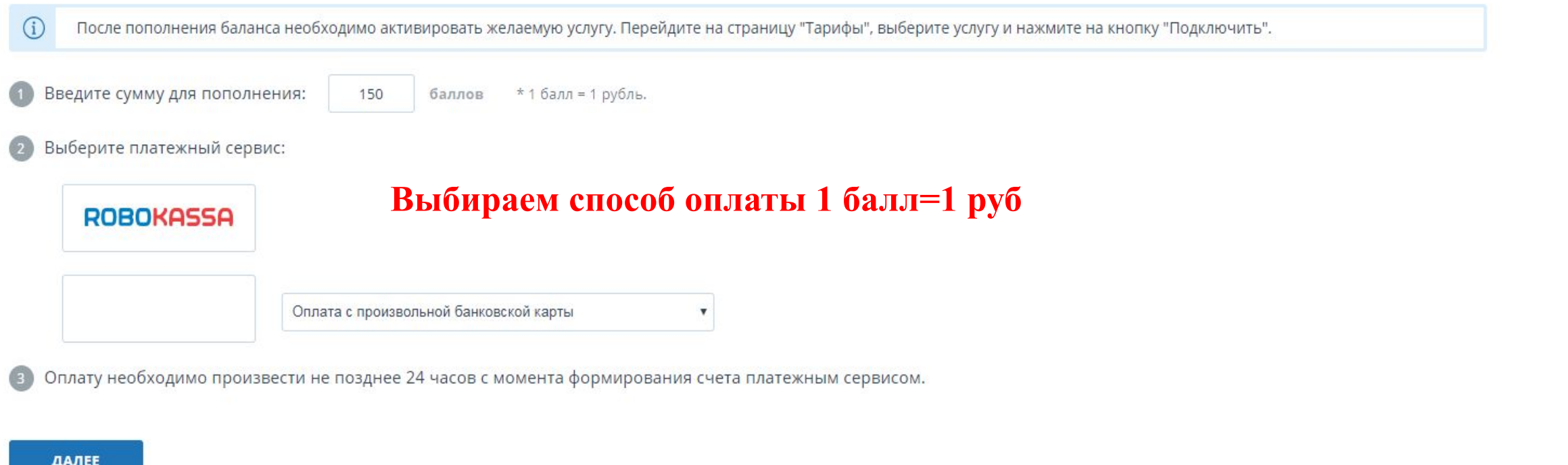

# Яндекс Касса

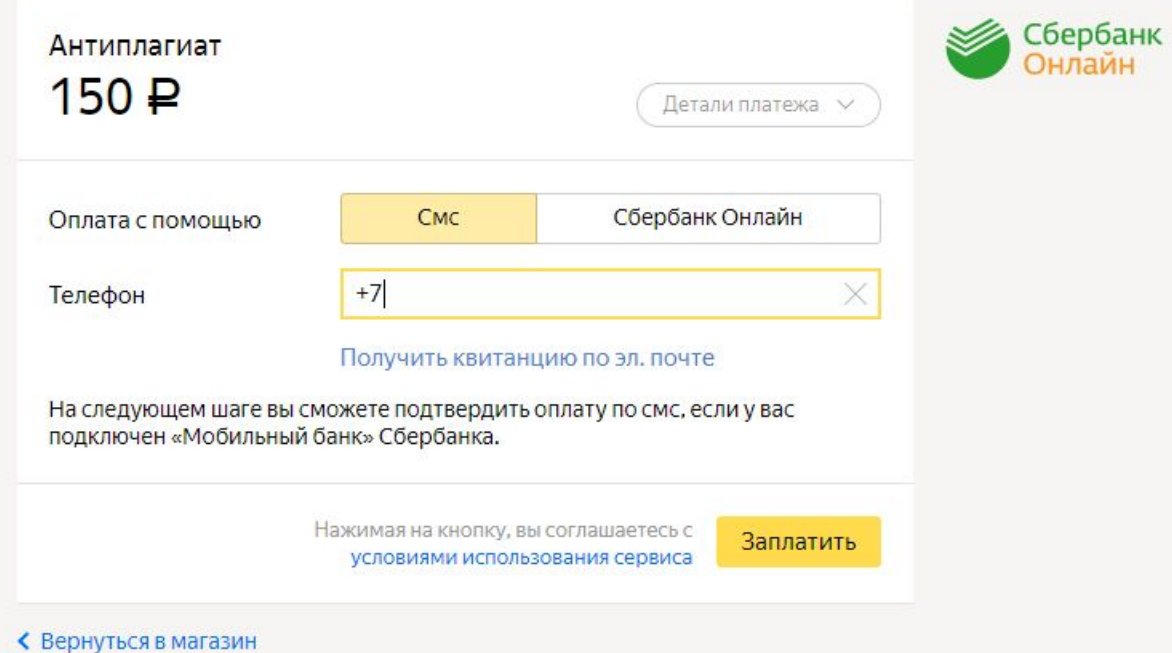

**Оплачиваем и ждём подтверждения**